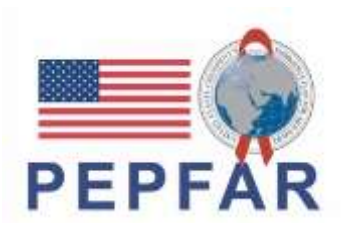

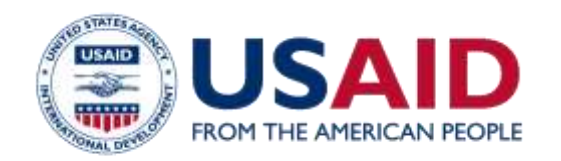

### **Business Development** Partage des meilleures pratiques: De la Préparation au RFA (demande d'application) à l'après soumission d'une opportunité financière

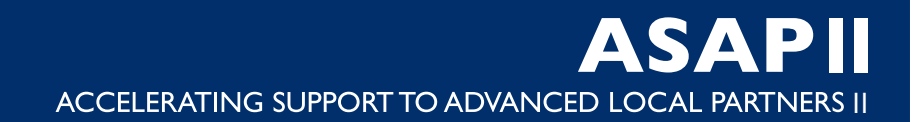

#### **QUELQUES INFORMATIONS RAPIDES**

- 1. Bienvenue aux partenaires locaux et aux participants Dans le chat box veuillez mentionner votre institution et pays.
- 2. Veuillez utiliser la boîte de questions-réponses pour poser des questions et la boîte de discussion pour répondre aux questions posées par les présentateurs.
- 3. Nous avons quelques sondages pendant le webinar d'aujourd'hui. Ils apparaîtront sur votre écran.
- 4. La présentation du webinar d'aujourd'hui sera enregistrée sur le site Web d'ASAP à l'adresse **www.intrahealth.org/asap-resources**

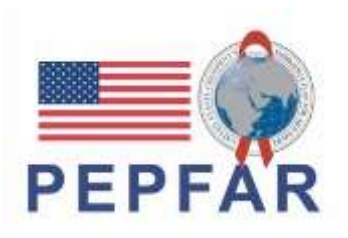

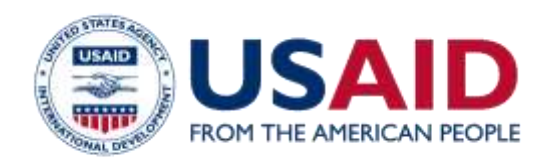

Préparer rapidement les partenaires locaux pour qu'ils aient les capacités et les ressources nécessaires pour servir de partenaires principaux pour la programmation de l'USAID/PEPFAR, conformément aux procédures de USAID et du PEPFAR, pour la mise en œuvre du programme PEPFAR au cours des exercices 2022 et 2023. 70 % du financement de l'USAID/PEPFAR sont octroyés aux principaux partenaires locaux.

#### **OBJECTIFS STRATEGIQUES**

- 1. Renforcer les partenaires locaux lors de leur transition pour recevoir un financement PEPFAR en tant que partenaire principal de USAID afin de se conformer aux règles et procédures du Bailleur.
- 2. Préparer les partenaires locaux à gérer, mettre en œuvre et évaluer directement les programmes PEPFAR, maintenir de façon constante la qualité et l'atteinte des objectifs des programmes PEPFAR.

**ASAPIT** ACCELERATING SUPPORT TO ADVANCED LOCAL PARTNERS II

# **RESULTATS CLES DE ASAP I & II**

### **ASAP a soutenu 126 organisations dans 18 pays en Afrique**

## **113 organisations locales**

## **13 partenaires governmentaux**

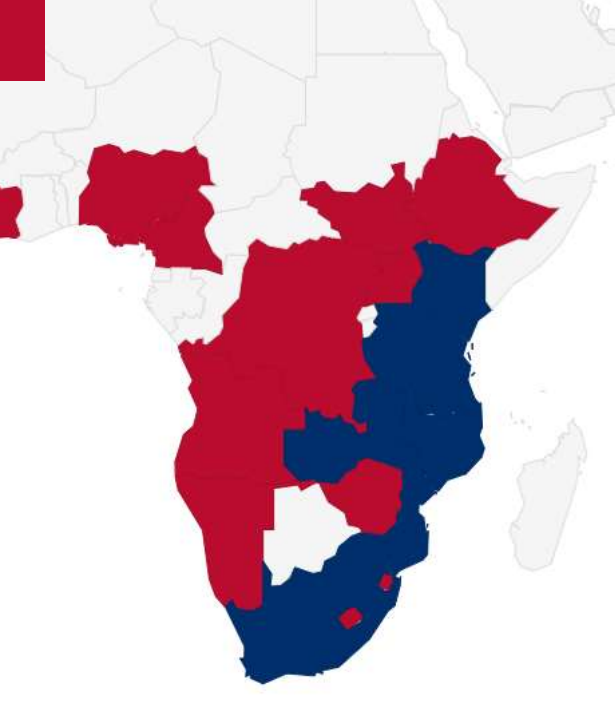

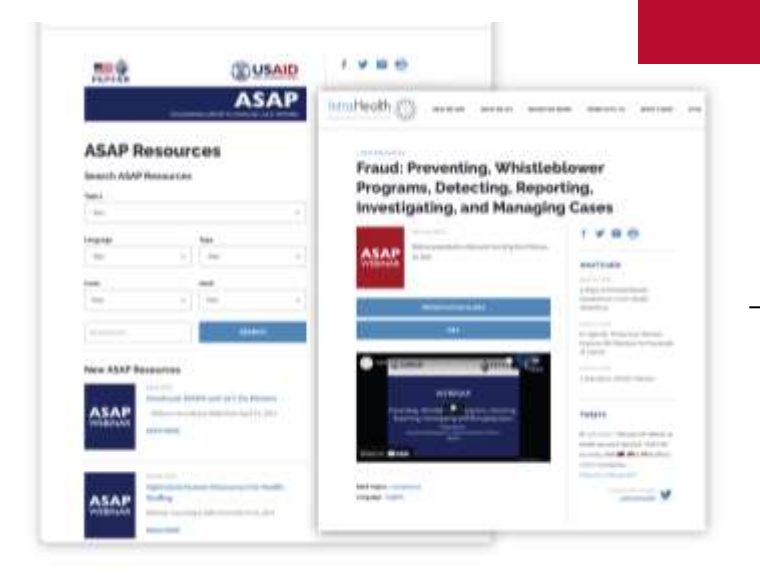

# **WEBINARS À LA DEMANDE**

# L'USAID/ASAP a diffusé **88 webinars pour plus de 20 000 participants.**

Retrouvez les précédents webinars sur la page Web d'ASAP **www.intrahealth.org/asap-resources**

*This publication is made possible by the support of the American people through the United States Agency for International Development (USAID) and the President's Emergency Plan for AIDS Relief (PEPFAR). The contents are the sole responsibility of IntraHealth International and do not necessarily reflect the views of USAID or the United States Government.*

#### **DISPONIBLE EN 3 LANGUES**

❑Vous pouvez Choisir votre langue ou votre sujet.

❑ Avec des webinars en français, anglais et portugais on pourra accroitre les audiences et avoir plus de partage de connaissances

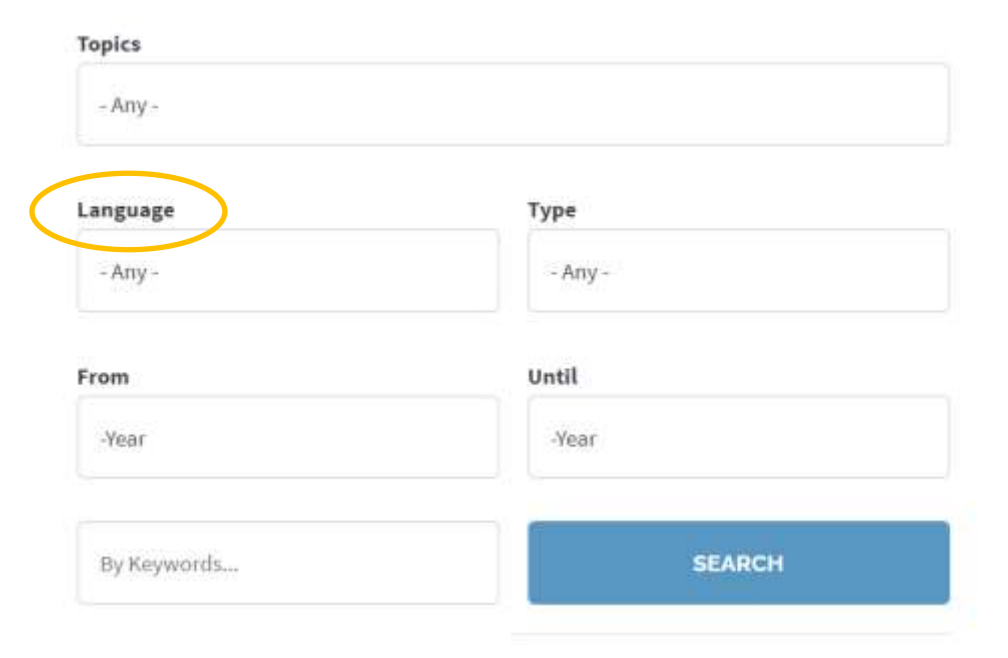

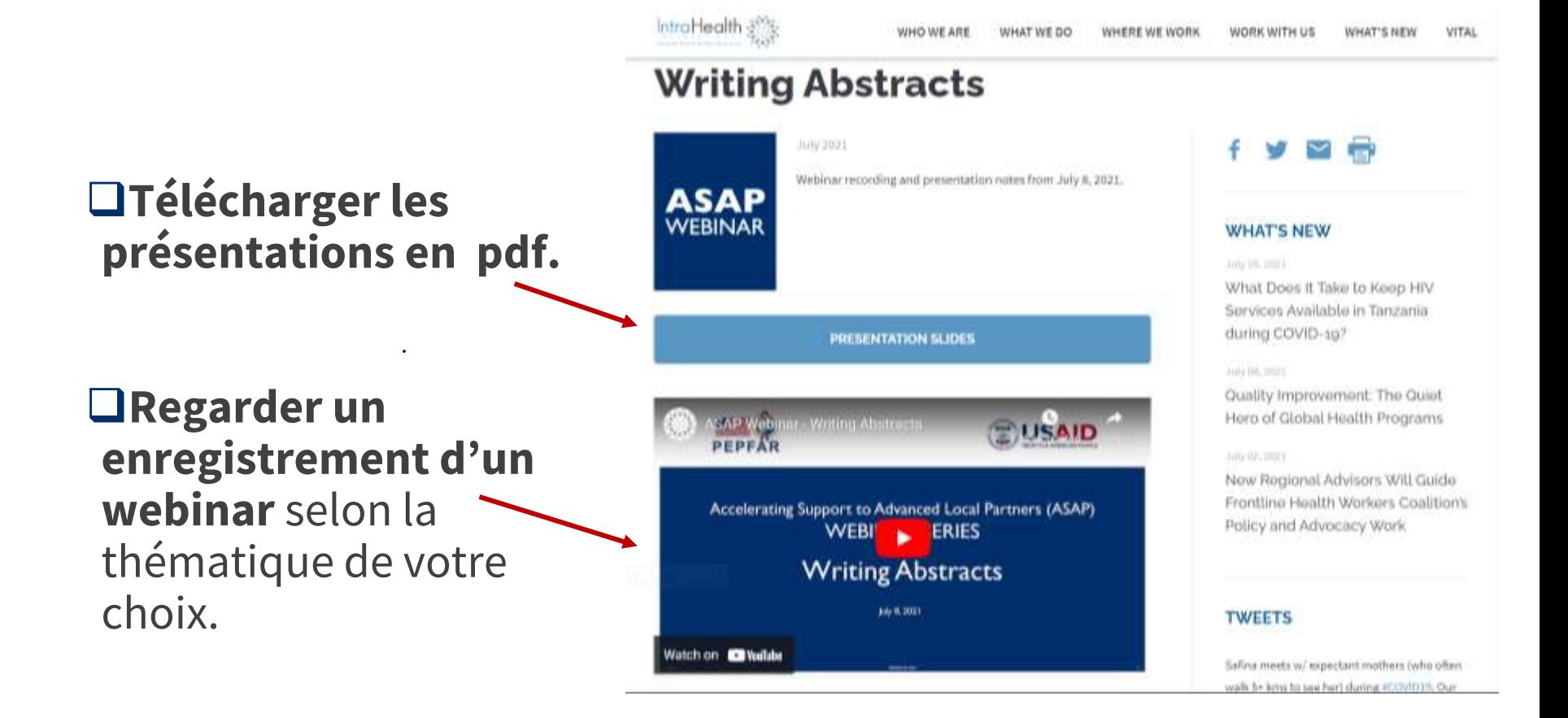

## **PRESENTATEUR DU JOUR**

# **Dr. Noba Valentin**

Business Development Capacity Advisor *Accélération du soutien aux partenaires locaux avancés USAID/ASAP II*

**Assistance aux questions-réponses (Q&R)**

#### **Emma Dominguez**

Senior Proposal Writer **-** Business Development *IntraHealth International -* USAID/ASAP II Prime Partner

#### **Jackye Dreesen** Communication Capacity Advisor, *USAID/ASAP II*

## **Agenda**

Resultat du sondage sur le "Business Development"

Identifier les opportunités de financement et prendre une décision d'appliquer ou de ne pas appliquer (Go or no Go)

Planification préalable au lancement d'une opportunité financière

Former un consortium gagnant

Développement de la proposition en temps réel

Questions & Reponses (Q&R)

Développement de la proposition, cont.

Development du Budget

Finalisation, soumission et après soumission de la proposition

Questions & Reponses (Q&R)

#### Pays 33 responses

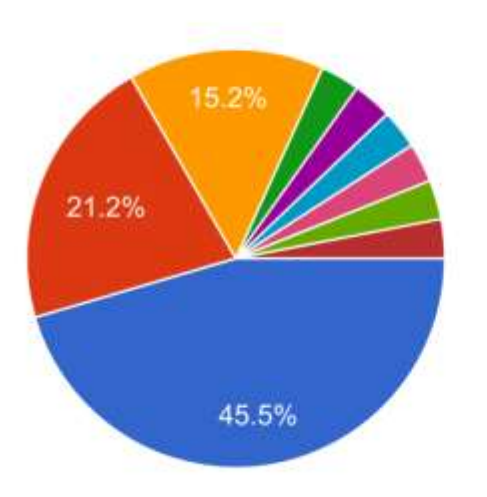

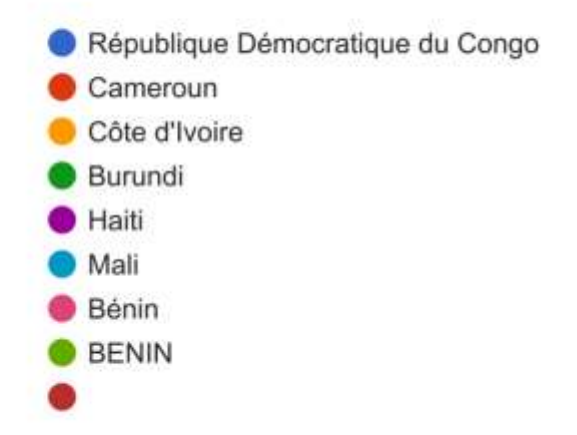

#### Avez-vous de l'expérience dans l'élaboration de propositions du gouvernement Américain? 31 responses

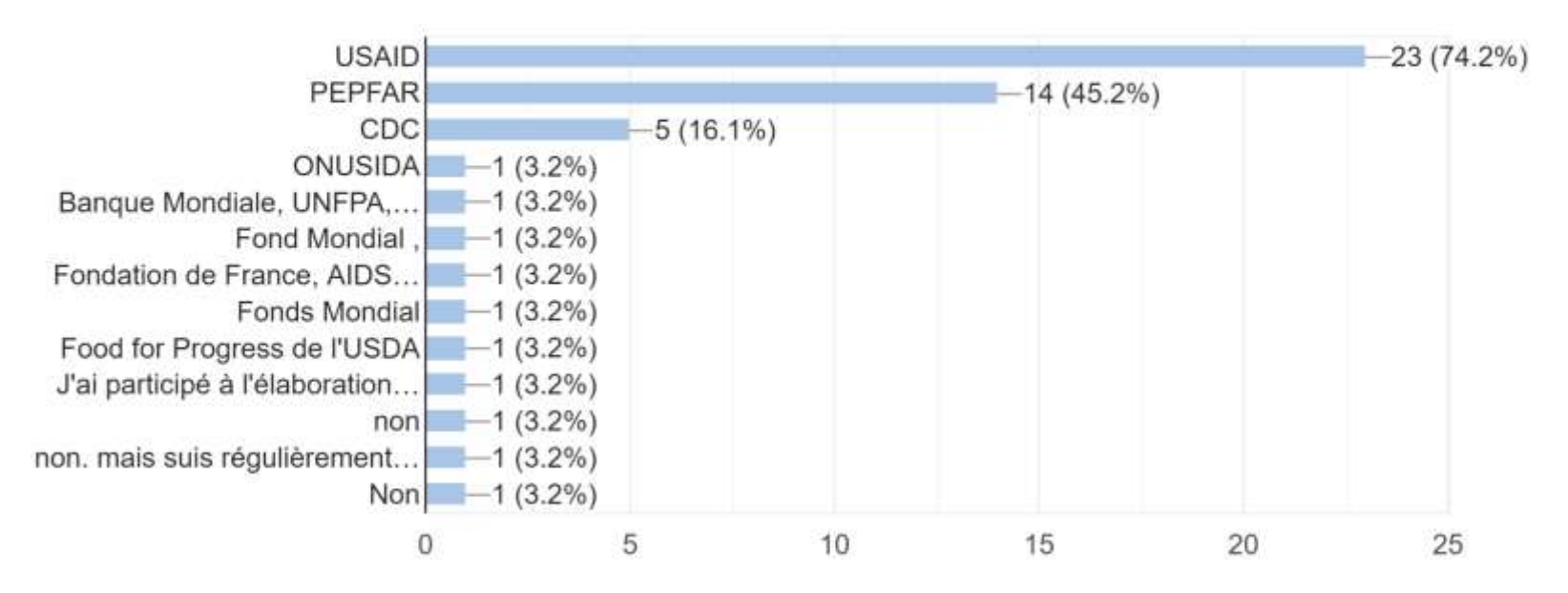

Veuillez indiquer votre niveau de connaissances/compétences en matière de développement d'affaire sur une échelle de 1 (faible) à 5 (élevé).

34 responses

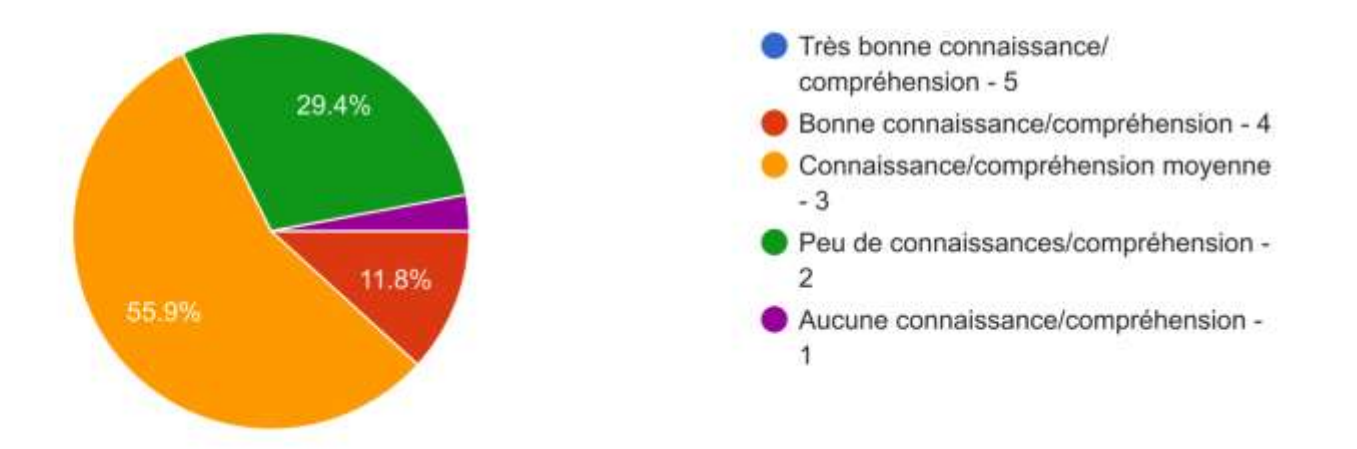

Quels sont les sous-thèmes du développement d'affaire qui vous intéressent le plus ? Veuillez sélectionner les deux sujets les plus importants pour vous:

34 responses

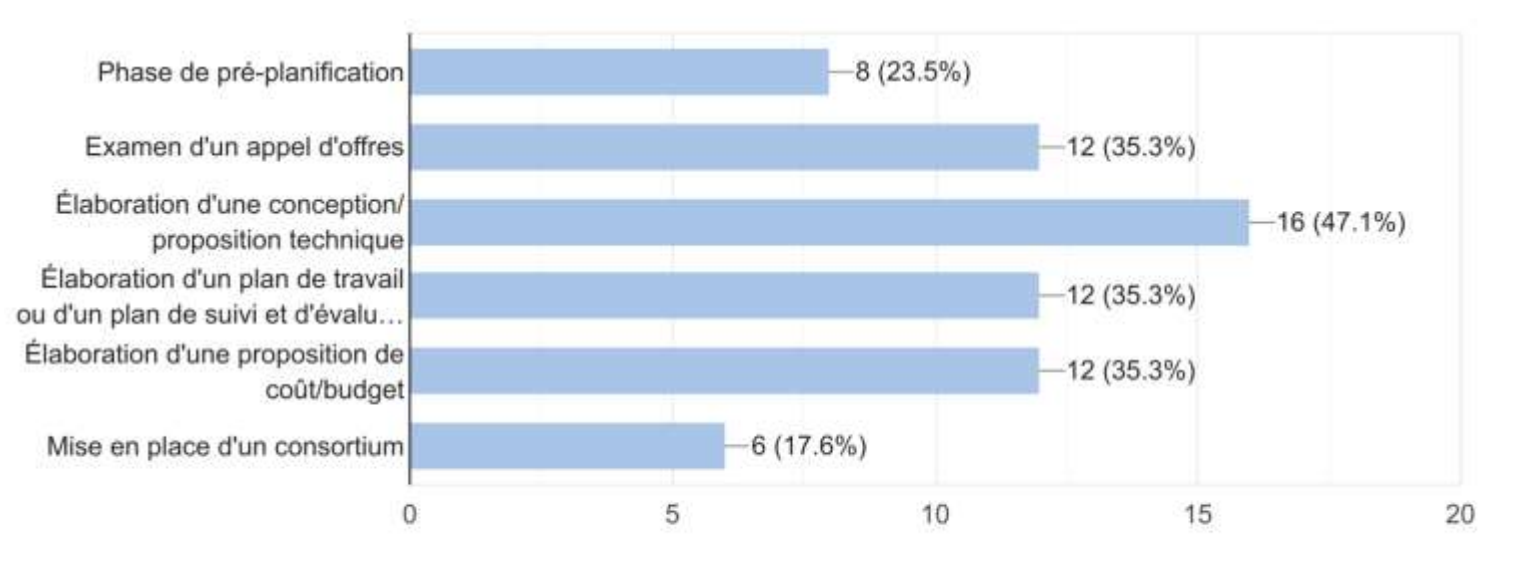

#### **Identifier les opportunités financières de USAID et d'autres donateurs**

- Sensibilisation et information directe du donateur
- Familiarisez-vous avec la stratégie de coopération pour le développement des pays (CDCS) de USAID pour votre pays
- Le bouche à oreille via vos réseaux (collègues, donateurs, parties prenantes, etc.)
- Prévisions de l'USAID
- Grants.gov pour les opportunités de subventions et d'accords de coopération (assistance)
- Sites Web pour fondations, entreprises, ONG Internationales, etc.

### **Previsions Budgetaires et opportunités de financement de USAID (1)**

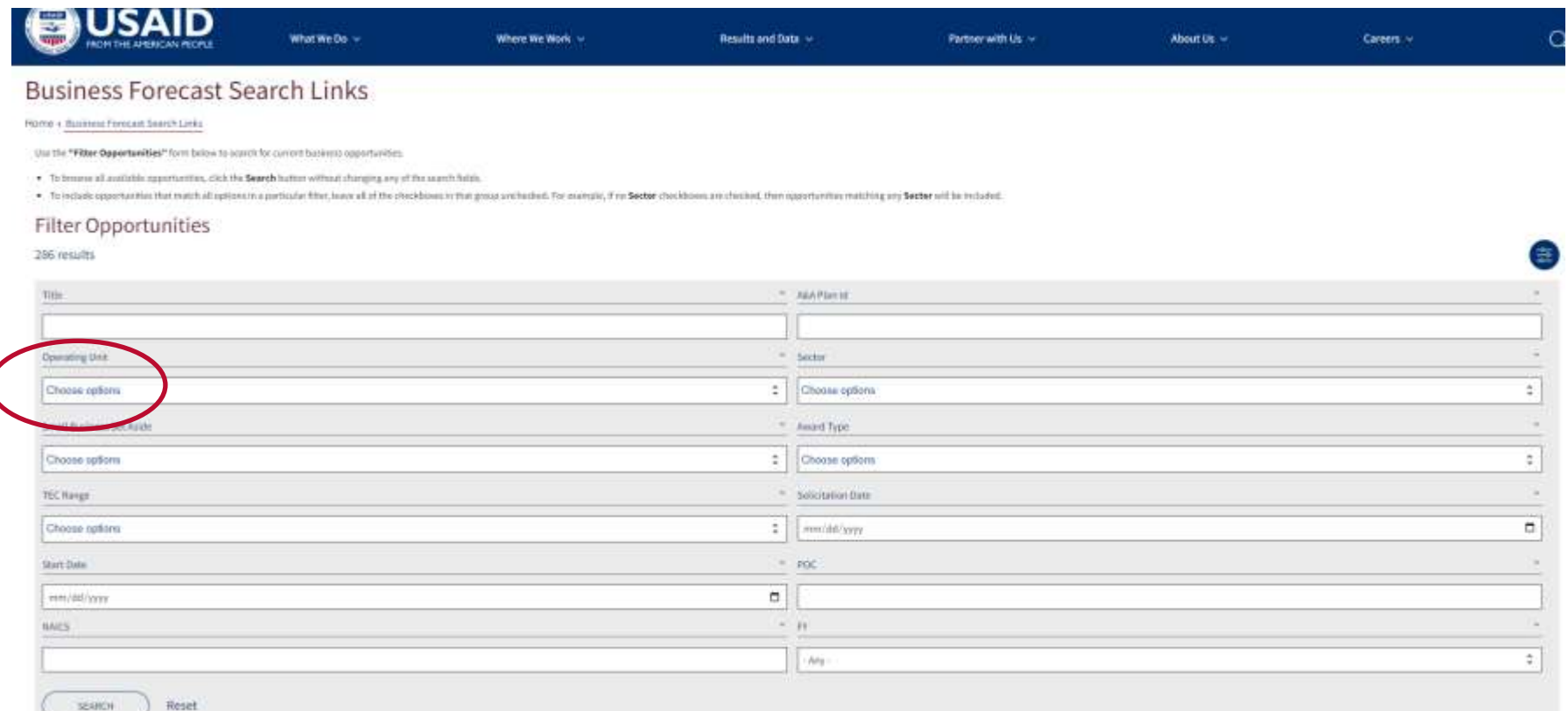

### **Previsions Budgetaires et opportunités de financement de USAID (2)**

#### Example:

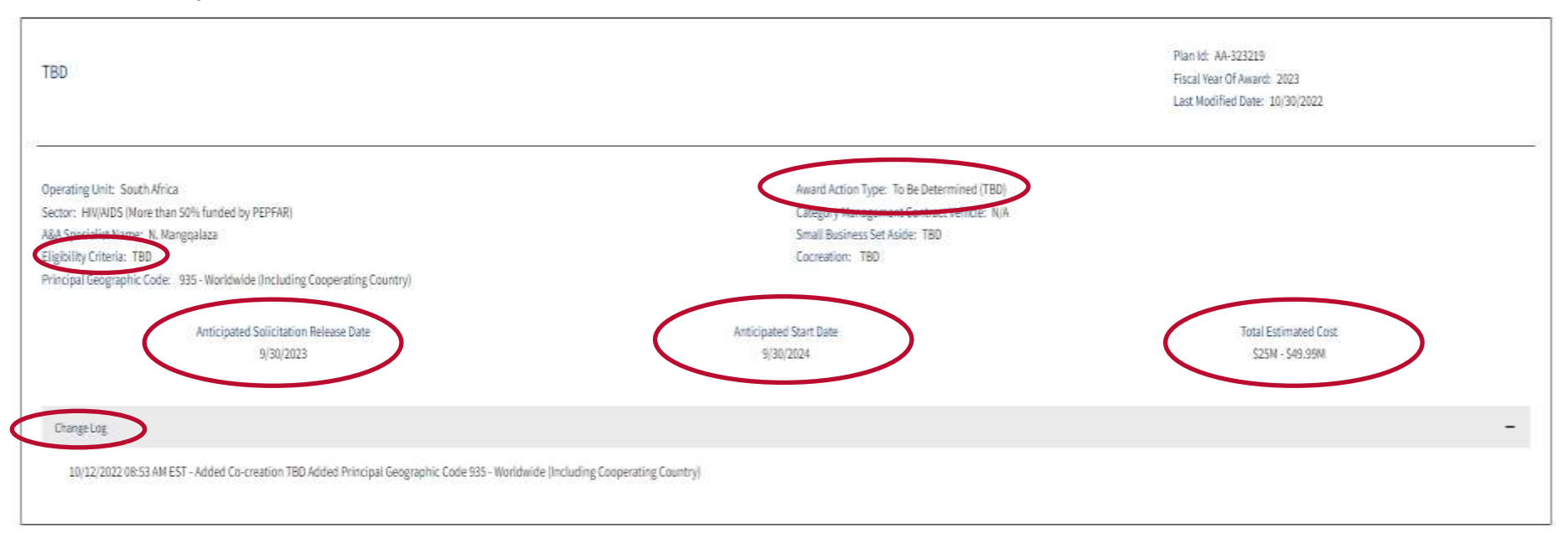

# **Grants.gov**

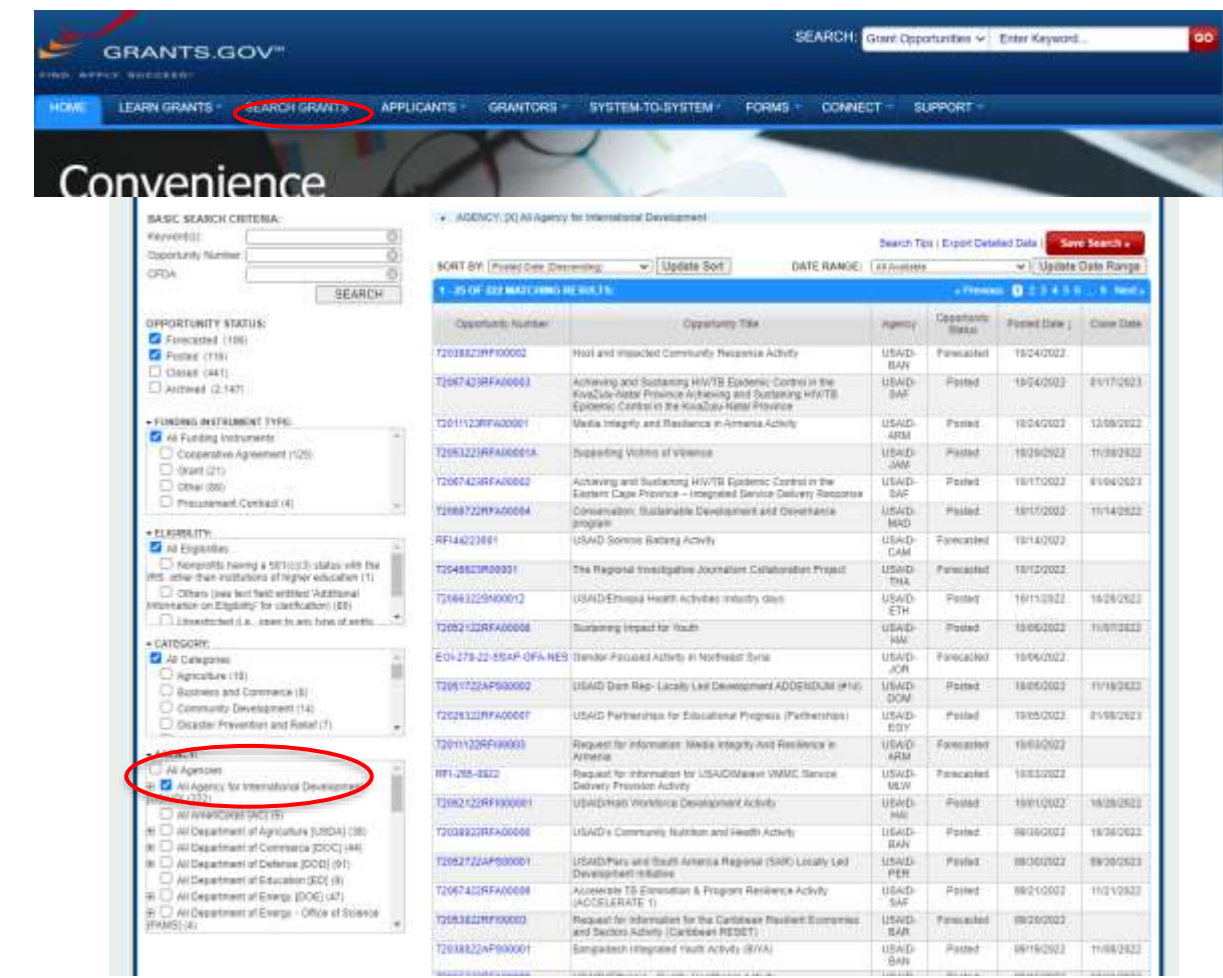

### **Prendre une décision de soumettre une Application**

#### Est-ce l'occasion….???

- Dans votre expérience/expertise ? S'il y a des **lacunes** dans votre expertise, votre présence géographique, etc., y a-t-il des partenaires avec qui vous pouvez travailler pour les combler ?
- Décision est-elle stratégique pour la croissance/l'expansion de votre organisation et de sa mission ?

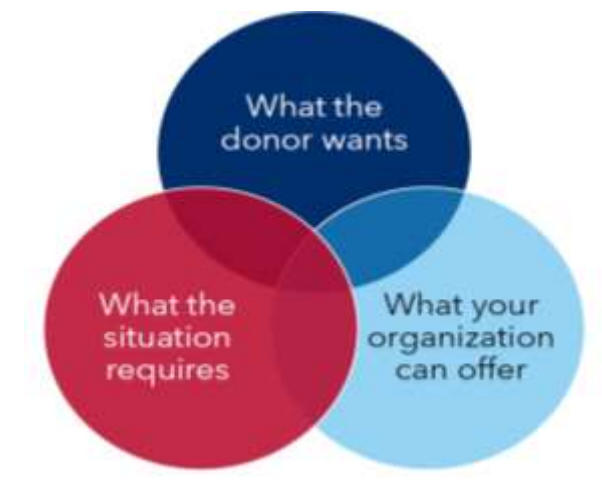

- Être subventionné par un mécanisme que votre organisation peut mettre en œuvre ?
- Présentant des risques et si oui, ces risques peuvent-ils être atténués ?
- Avez-vous les ressources nécessaires pour élaborer une proposition de haute qualité à temps ? Si les réponses sont "oui", alors vous passerez à la phase suivante...

## **Planification préalable (capture)**

#### Qu'est-ce que la pré-planification ?

- Il s'agit d'un processus spécifique à une opportunité suite à une décision de lancement qui se poursuit jusqu'à ce que l'opportunité soit publiée (pour les opportunités concurrentielles)
- Il comprend:

Une analyse approfondie de l'opportunité Une analyse de la concurrence Une évaluation des capacités techniques de votre organisation

• Pour ensuite informer et commencer :

Votre stratégie pour ressourcer l'effort de proposition et identifier votre équipe de proposition Votre stratégie de partenariat et commencer à construire votre consortium Vos stratégies techniques, de gestion et de budgétisation initiales Votre recrutement de personnels clés

### **Former un consortium gagnant (1)**

#### **Choses à considérer:**

- Compétences/expertises complémentaires ou qui se chevauchent
- Bonne réputation/Crédibilité
- Orientation géographique stratégique (Zone d'invervention)
- Historique des performances positives
- Quel type de partenaires sont nécessaires partenaires exclusifs, non exclusifs, d'assistance technique, de mise en œuvre ou de ressources

#### **Comment identifier:**

- Rechercher les exécutants actuels avec USAID et d'autres donateurs
- Utilisez vos réseaux (collègues de travail, anciens collègues)
- Assister à des événements parrainés par le bailleur (GTT, événements de clôture de projet)
- **WorkwithUSAID.org** (aller sur le Site Web)
- Un hub conçu pour les nouveaux, actuels et futurs partenaires locaux et internationaux pour savoir comment travailler avec USAID.

### **Former un consortium gagnant (2)**

**Outils :**

- Les déclarations de compétence, de son expertise technique/géographique, une preuve de qualifications de votre organisation . MOU(Memorandum of understanding) ou tout autre forme d'accord de collaboration résumant:
	- $\triangleright$  Rôles /responsabilités des partenaires pour la préparation de la proposition et pour le projet
- Accords de non-divulgation (NDA) est un contrat contraignant entre deux ou plusieurs parties qui empêche le partage d'informations sensibles avec d'autres partenaires
- Accords de pré-équipe et d'équipe (PTA/TA) : établissent une relation formelle entre les différentes organisations, définit les paramètres selon lesquels vous travaillerez ensemble, détaille l'énoncé du travail des sous-partenaires pour le projet, etc. (peut être exclusif ou non -exclusif)
- $\triangleright$  Les acccords d'équipe (PTA) sont conclus avant la publication d'un RFA et sont sujets à révision/ajustement une fois que le RFA est publié ; ceux-ci contiennent des ébauches de SOW et contiennent un langage NDA afin que les organisations puissent travailler ensemble avant que le RFA final ne soit publié.
- Les TA (Accord d'équipe) au final sont conclues sur:

- Ne partagez aucune information exclusive ou concurrentielle avant qu'un accord d'association signé ne soit en place.

-Devrait être signé dès que possible afin que le partage d'informations ne soit pas entravé.

## **Développement de proposition en temps réel (1)**

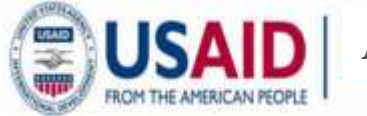

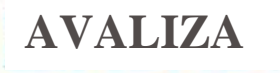

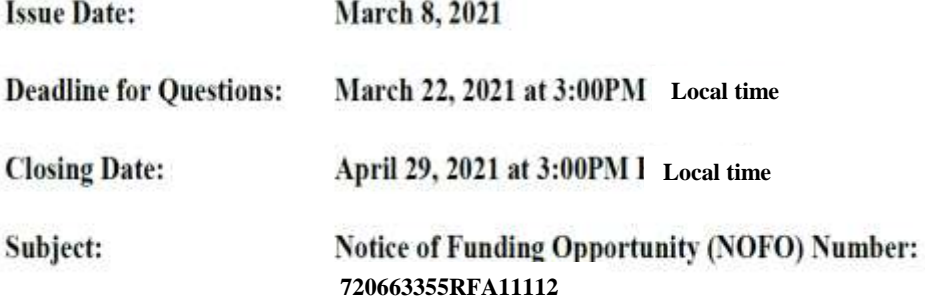

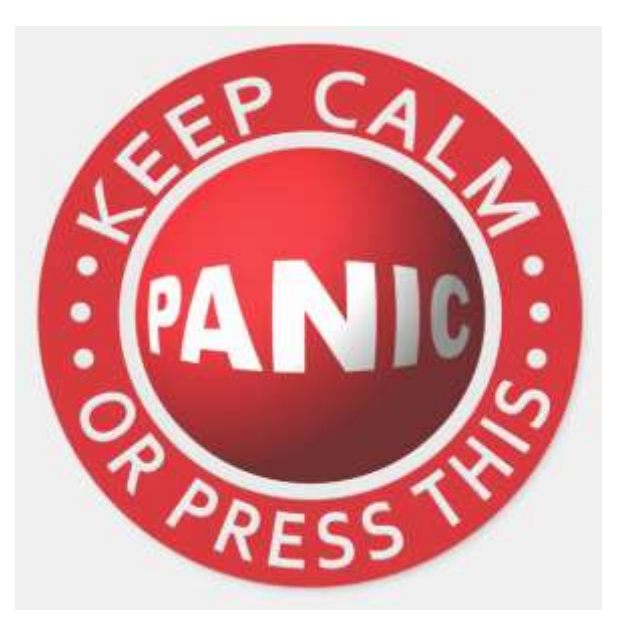

### **Développement de propositions en temps réel (2)**

RFA a été publié – que faire maintenant?

- S'organiser
- Rationaliser la coordination et la communication
- Tenir les staffs informés
- Allouer les bonnes ressources
- Garantir la qualité et la conformité
- Mettre en place une gestion des connaissances

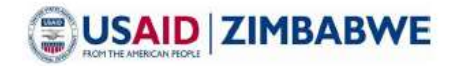

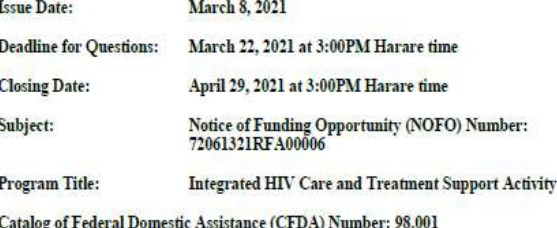

Ladies/Gentlemen:

The United States Agency for International Development (USAID) is seeking applications for a cooperative agreement from qualified entities to implement the Integrated HIV Care and Treatment Support program. Eligibility for this award is restricted to local organizations as defined in Section C of this NOFO.

USAID intends to make an award to the applicant(s) who best meets the objectives of this funding opportunity based on the merit review criteria described in this NOFO subject to a risk assessment. Eligible parties interested in submitting an application are encouraged to read this NOFO thoroughly to understand the type of program sought, application submission requirements and selection process.

To be eligible for award, the applicant must provide all information as required in this NOFO and meet eligibility standards in Section C of this NOFO. This funding opportunity is posted on www.grants.gov, and may be amended. It is the responsibility of the applicant to regularly check the website to ensure they have the latest information pertaining to this notice of funding opportunity and to ensure that the NOFO has been received from the internet in its entirety. USAID bears no responsibility for data errors resulting from transmission or conversion process. If you have difficulty registering on www.grants.gov or accessing the NOFO, please contact the Grants gov Helpdesk at 1-800-518-4726 or via email at support@grants.gov for technical assistance.

USAID may not award to an applicant unless the applicant has complied with all applicable unique entity identifier and System for Award Management (SAM) requirements detailed in Section D.6 f. The registration process may take many weeks to complete. Therefore, applicants are encouraged to begin registration early in the process.

Please send any questions to the point(s) of contact identified in Section D. The deadline for questions is shown above. Responses to questions received prior to the deadline will be furnished to all potential applicants through an amendment to this notice posted to www.grants.gov.

#### **Développement de proposition en temps réel (3) Que faire en premier ?**

- 1. Lire l'appel d'offres (RFA) !
- 2. Identifier/reconfirmer votre équipe de proposition et faites des affectations
- 3. Créer/réviser votre calendrier
- 4. Créer une matrice de conformité pour examiner les exigences RFA, les critères d'évaluation et la conformité
- 5. Identifier/revoir votre configuration de partenariat
- 6. Ajouter/supprimer des partenaires, réviser les cahiers des charges
- 7. Tenir les partenaires informés et impliqués dans le processus
- 8. Examiner / reconfirmer le personnel clé / les candidats et se préparer pour combler les lacunes
- 9. Relire la RFA !

## **Fonctions de l'équipe de proposition**

- Définir les rôles qui sont essentiels au succès et comment votre personnel peut les remplir
- Assurez-vous que les rôles/responsabilités sont clairs et communiquer souvent !

Les fonctions :

- Organisation, communication et gestion des connaissances
- Technique/S&E
- Budgétisation
- RH/Recrutement
- Conformité
- Chargés de relecture (technique, conformité, budget)

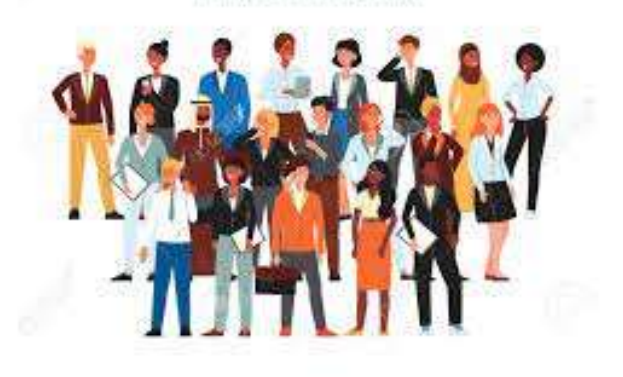

### **Calendrier de proposition**

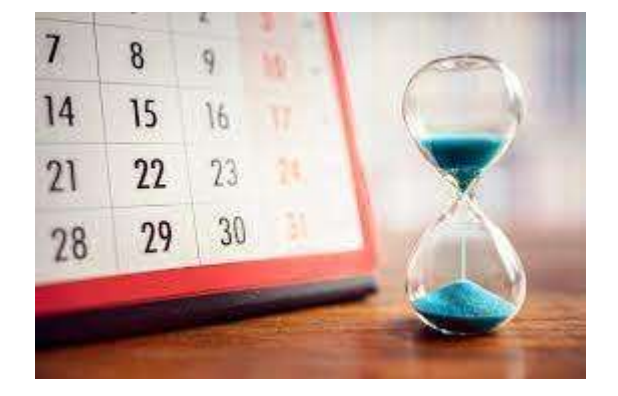

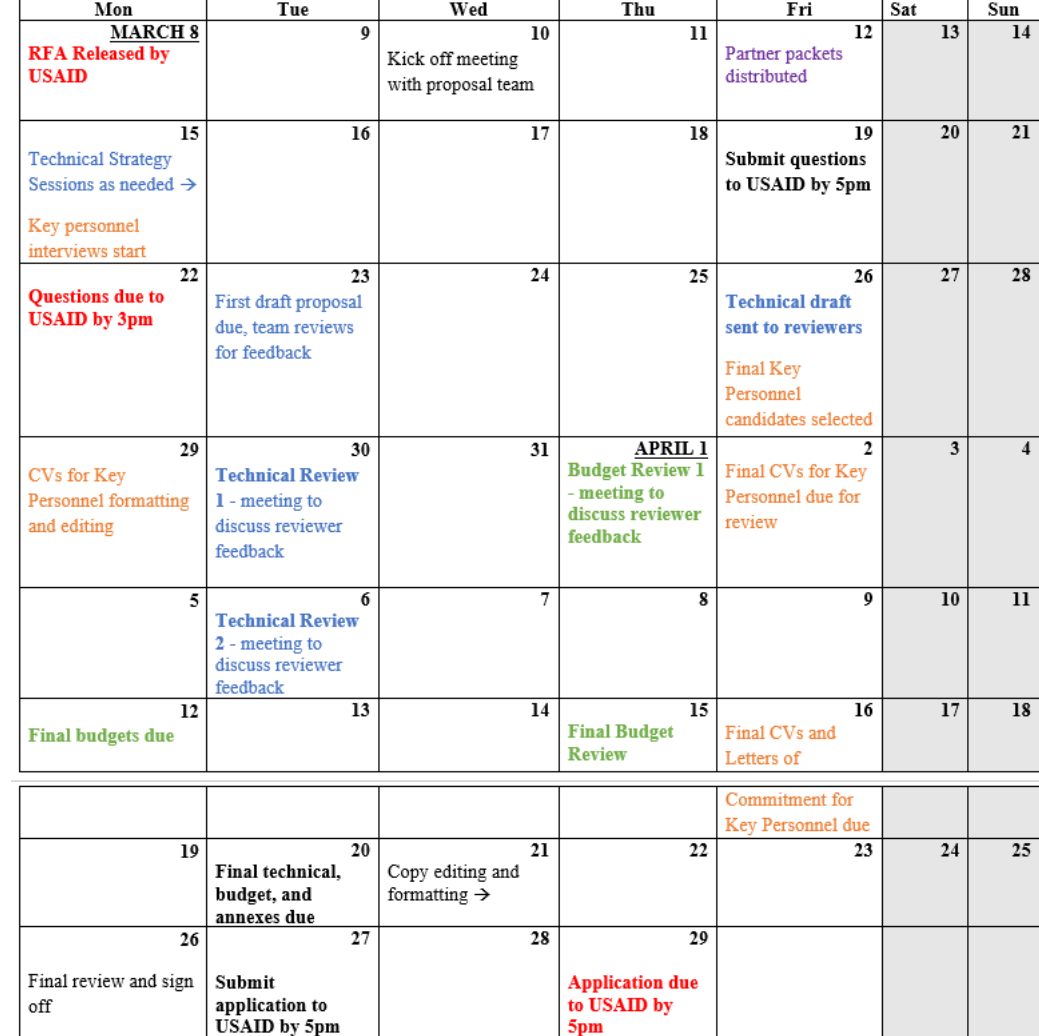

 $5<sub>pm</sub>$ 

# **Matrice de conformité (1)**

**Compliance Matrix** 

#### **Deadlines**

- . Final April 29, 2021, at 3:00PM local time email to proposalcontact@usaid.gov
- Questions March 22, 2021, at 3:00PM local time add submission proposalcontact@usaid.gov

#### **Proposal Specifics**

- . Page limit 30 pages for Technical Application
- Written in English
- Use standard 8 1/2" x 11", single sided, single-spaced, 12 point Times New Roman font, 1" margins, left justification and headers and/or footers on each page including consecutive page numbers, date of submission, and applicant's name.
- . 10 point font can be used for graphs and charts. Tables, however, must comply with the 12 point Times New Roman requirement.
- . Submitted via Microsoft Word or PDF formats, except budget files which must be submitted in Microsoft Excel.
- . The estimated start date identified in Section B of this NOFO must be used in the cost application.
- . The technical application must be a searchable and editable Word or PDF format as appropriate.
- . The Cost Schedule must include an Excel spreadsheet with all cells unlocked and no hidden formulas or sheets. A PDF version of the Excel spreadsheet may be submitted in addition to the Excel version at the applicant's discretion. however, the official cost application submission is the unlocked Excel version.
- . The Technical Application must be consecutively numbered on each page and must not exceed thirty (30) pages (not including the cover page, table of contents, acronym page, executive summary, and appendices); Pages in excess of this limit will not be considered.

#### Proposal Evaluation Criteria (PAGE 47):

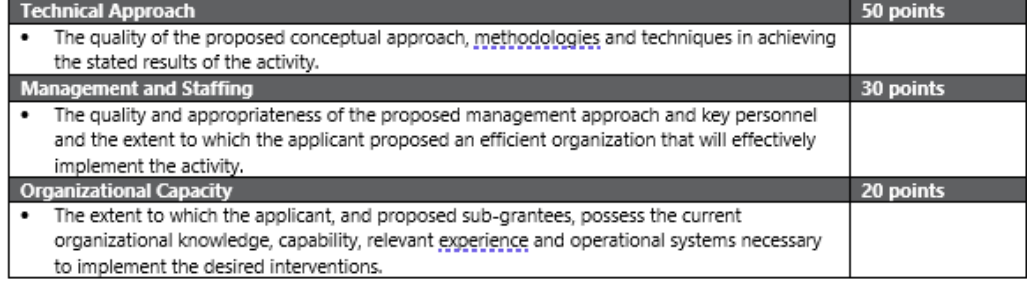

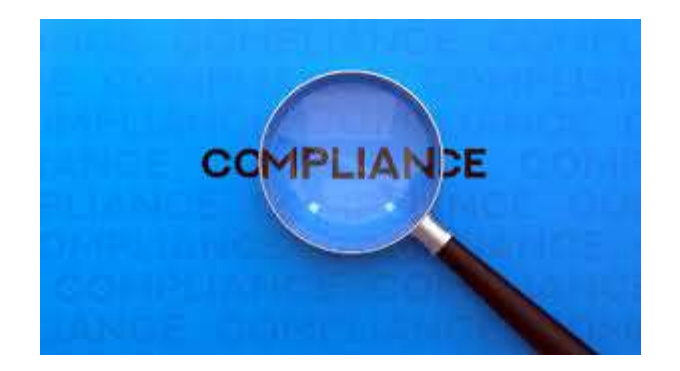

#### **Application Outline**

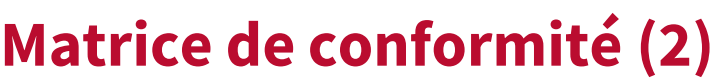

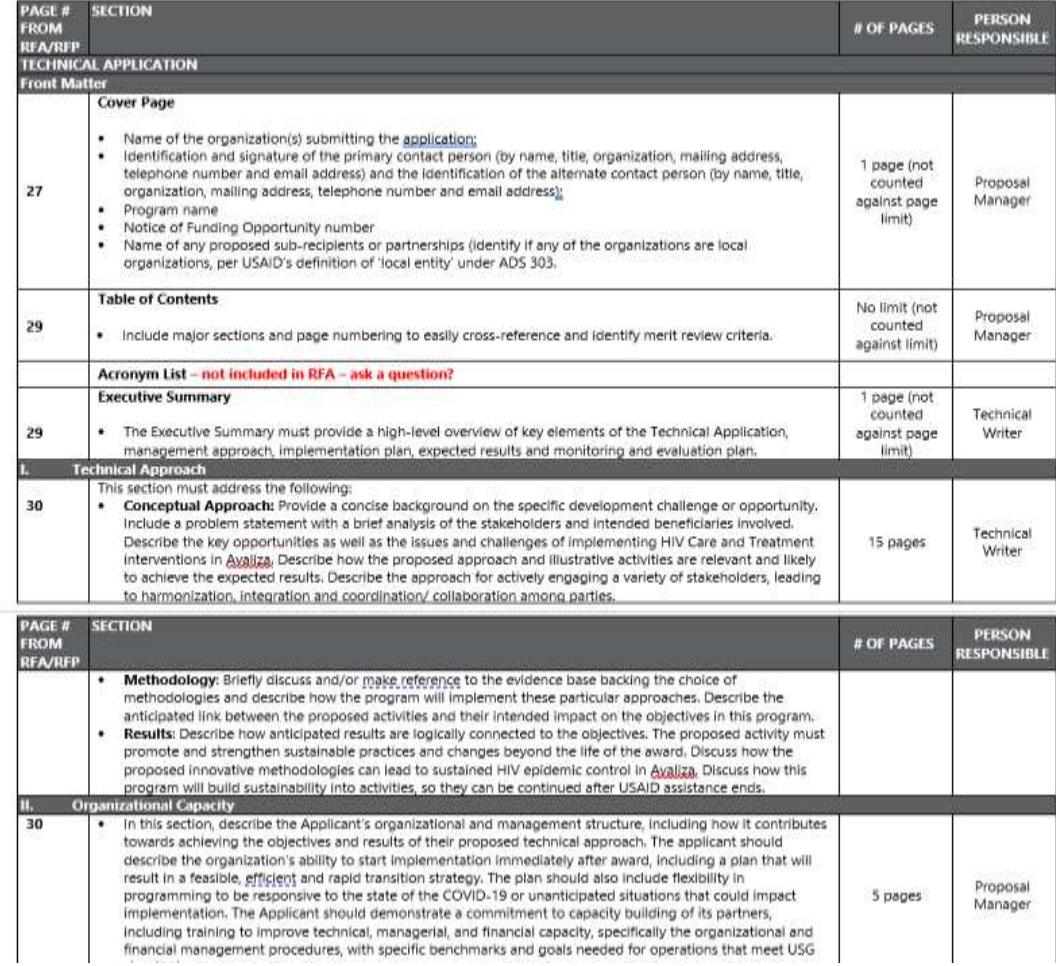

#### **Questions au Bailleur**

- Lorsque vous posez une question à USAID ou à un autre donateur sur l'appel de demandes (RFA), certains éléments doivent être pris en compte :
- ➢ Formulez la question de manière à ce que le donateur puisse facilement répondre et vous donner satisfaction
- ➢ Votre question révélera-t-elle votre approche technique ou votre stratégie ?
- $\triangleright$  Le donateur pourrait-il y répondre d'une manière qui ne vous aidera pas à clarifier ?
- ➢ Avez-vous besoin de poser la question, ou est-il préférable d'assumer et de procéder?

#### **Q&R (Questions & Reponses) – 10 minutes**

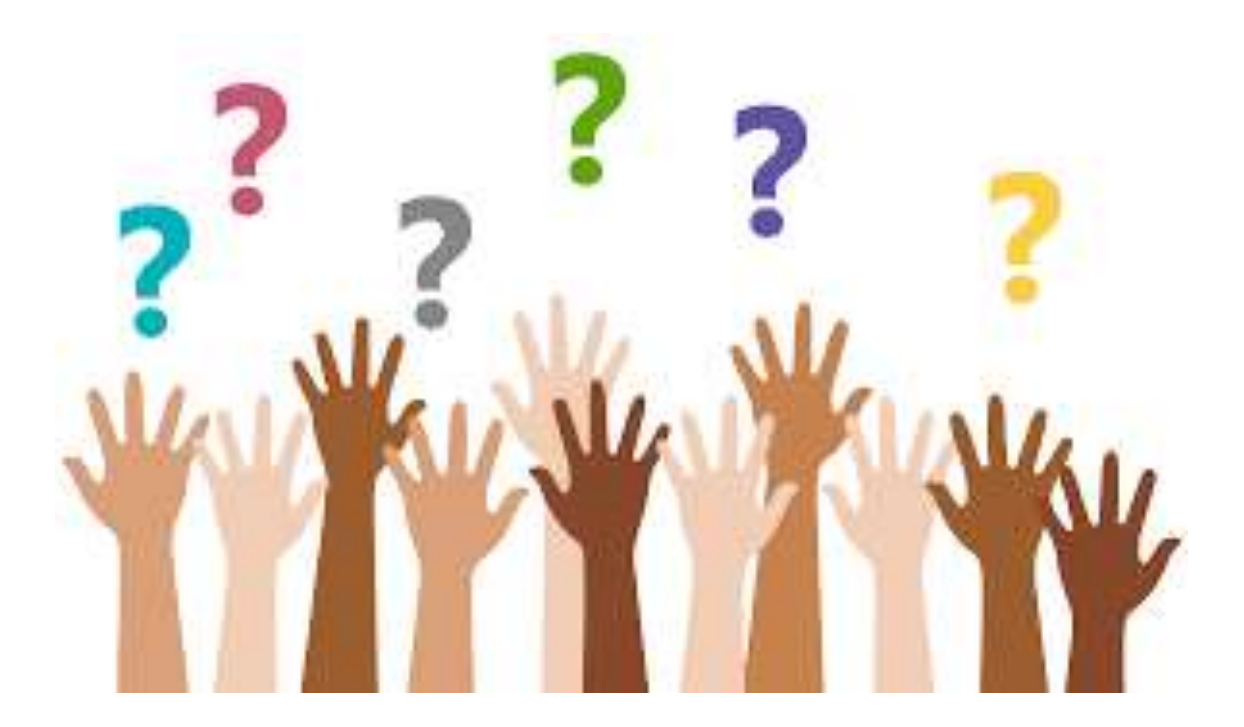

### **Approche technique**

Décrit votre approche et votre justification pour relever le défi ou l'opportunité décrite dans la sollicitation

• L'approche technique est la section **la plus importante de votre proposition technique**, et celle qui a le plus de poids lorsque le donateur note les soumissions pour sélectionner un partenaire.

#### **Assurez-vous qu'il :**

- Démontre votre compréhension du contexte de programmation et des parties prenantes
- Décrit comment vous atteindriez les objectifs
- Comprend un plan de suivi, d'évaluation et d'apprentissage (MEL)
- Fournit des interventions spécifiques pour atteindre l'objectif global de l'activité
- Décrit comment vous allez tester, documenter et partager les meilleures pratiques et les leçons apprises

#### **Plan de gestion du staff**

Le plan de gestion du staff décrit comment vous allez :

- Identifier et travailler avec des partenaires ou des sous-récipiendaires
- Établir des lignes d'autorité, de communication et de rapport
	- Affectez du personnel à des rôles clés et obtenez une expertise technique supplémentaire au besoin :
		- ➢ Y compris le personnel clé et le personnel non clé qui sont essentiels au projet
		- ➢ Les CV du personnel clé sont généralement demandés dans l'annexe et doivent décrire et démontrer leurs qualifications et répondre aux exigences.

## **Organigramme ou la structure du personnel du projet**

- Développez votre organigramme tôt et évaluez-le pour vous assurer que la structure est réalisable
- Utilisez les hypothèses possible pour commencer
- Les besoins en personnel varieront selon le type de projet – prestation de services ou assistance technique
- Équilibrer le budget pour s'assurer que les pourcentages appropriés vont au personnel par rapport aux activités

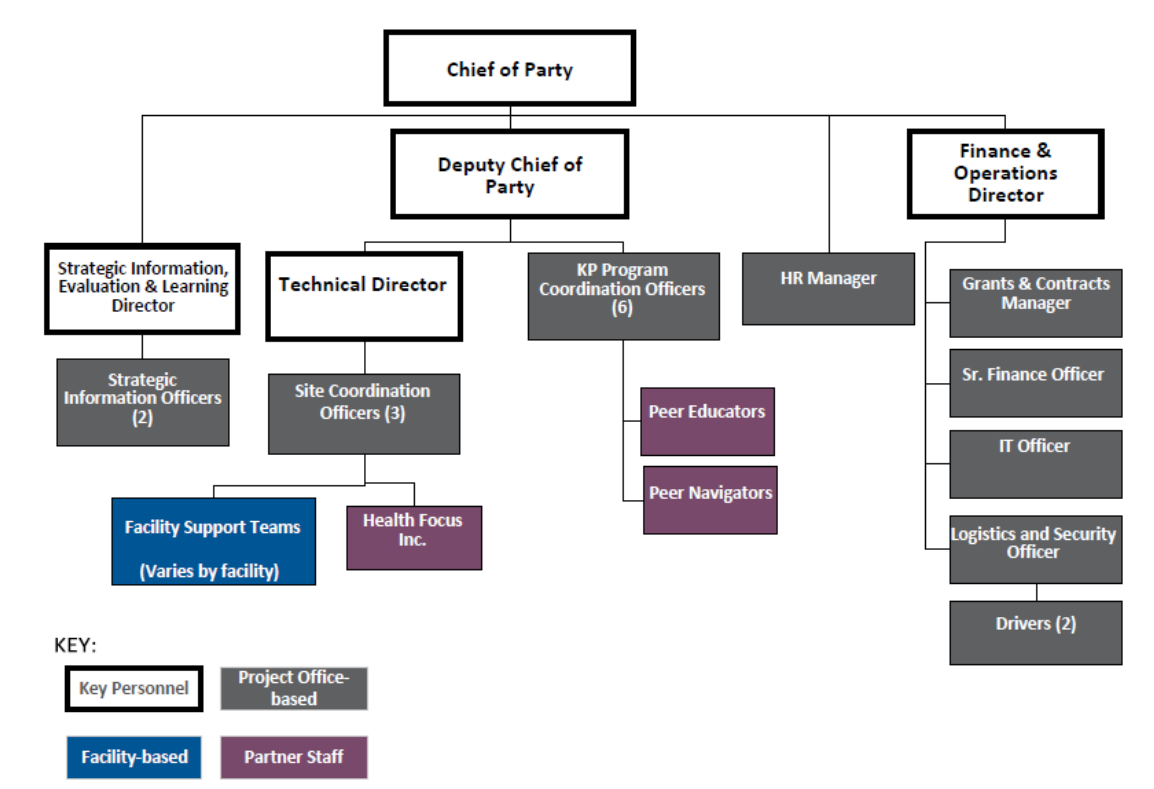

### **Plan de Suivi, Evaluation et d'apprentissage**

- 1. Identifier les buts et les objectifs du programme
- 2. Définir les indicateurs (produits et résultats) parfois fournis dans l'appel de demandes, les indicateurs standard de l'USAID et les indicateurs personnalisés
- 3. Définir les méthodes de collecte de données et le calendrier
- 4. Identifier les rôles et responsabilités du S&E.
- 5. Créer un plan d'analyse et des modèles de rapport.
- 6. Plan de diffusion et rapports aux donateurs/Bailleurs.

#### **Capacité organisationnelle et historique des performances**

#### **Capacité organisationnelle:**

- Apparaît sous forme de narration dans la demande technique.
- Démontre que vous pouvez exécuter le cahier des charges de la soumission en décrivant les réalisations antérieures et actuelles liées au cahier des charges de l'opportunité de Financement.
- Inclure l'expérience des partenaires principaux et du consortium auquel vous avez appartenu.

#### **Historique des**

#### **performances/Performances antérieures:**

Figure generalement dans les Annexes

- À l'aide du modèle fourni par USAID/donateur, décrivez les projets spécifiques que vous avez récemment mis en œuvre en rapport avec le cahier de charge de l'opportunité financière
- L'USAID contactera le personnel qui connaît votre travail et peut parler de votre performance.
- Pour les partenaires principaux et du consortium surtout.

#### **LITET OD V OF DEDEODMANCE**

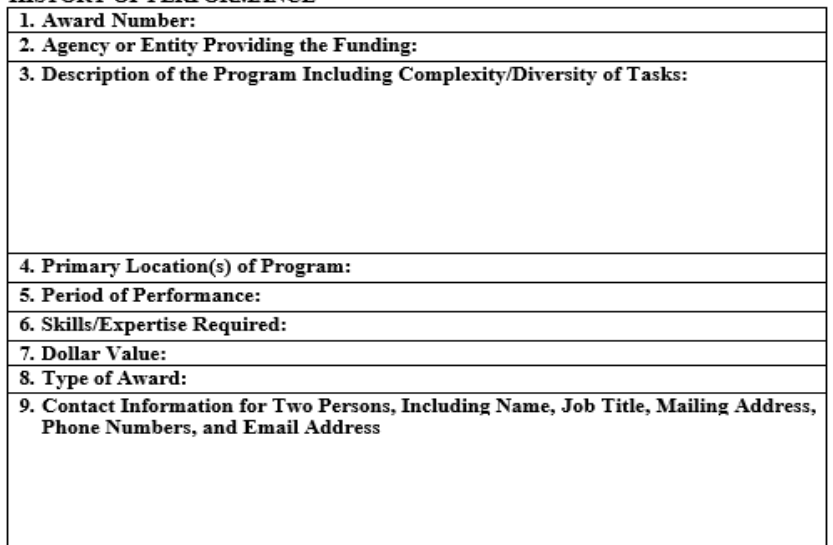

### **Questions transversales**

**Le donateur peut exiger que vous parliez et que vous traitiez d'autres problèmes qui ont un impact sur la mise en œuvre du projet, par exemple :**

- Genre : effectuer une analyse de genre et incorporer des activités dans la proposition qui réduiront tout écart entre les sexes dans les résultats attendus du programme. Un plan d'action pour l'égalité des sexes est requis dans le cadre du plan de travail.
- Jeunes : développer et mettre en œuvre des ensembles de services adaptés aux jeunes et utiliser une approche de développement positif des jeunes (DPJ) et proposer des approches concrètes et pratiques.

#### **Revue, revue, et revue**

- 1. Définissez les étapes de revue de votre organisation à différents stades du processus d'élaboration de la proposition
- 2. Suivez un processus cohérent pour chaque révision, donnez des instructions aux personnes chargées des revues
- 3. Identifiez les personnels qui peuvent servir pour les revues (distinct de l'équipe de proposition) et les former à la façon de faire les revues , si nécessaire

Exemples de revues :

- Évaluer la stratégie/les objectifs de pré-planification
- Prédire les solutions et stratégies probables des concurrents (autres compétiteurs)
- Vérifier la conformité et l'exécution de votre stratégie gagnante
- Prédire comment le donateur évaluera votre proposition et y apportera des améliorations
- Examiner le budget et approbation de la stratégie de prix
- Confirmer que votre proposition intègre les modifications nécessaires des revues précédents et est prête pour la soumission de la proposition
- Action après la revue; enregistrer les leçons apprises et apporter des améliorations à votre processus de développement de proposition

## **Développement budgétaire**

Revenez au RFA et examinez à quoi devrait ressembler la présentation des coûts et utilisez/modifiez en fonction des modèles fournis

USAID évaluera votre proposition de coût pour vous et chacun de vos sous partenaires et le niveau d'effort sur trois points:

- Raisonnable : Les coûts sont généralement reconnus comme ordinaires et nécessaires
- Affectable : les coûts sont engagés spécifiquement pour la subvention
- Admissible : les coûts ne sont pas refusés par les conditions de la subvention

La coordination avec les autres équipes est la clé d'une élaboration budgétaire réussie !

## **Catégories budgétaires**

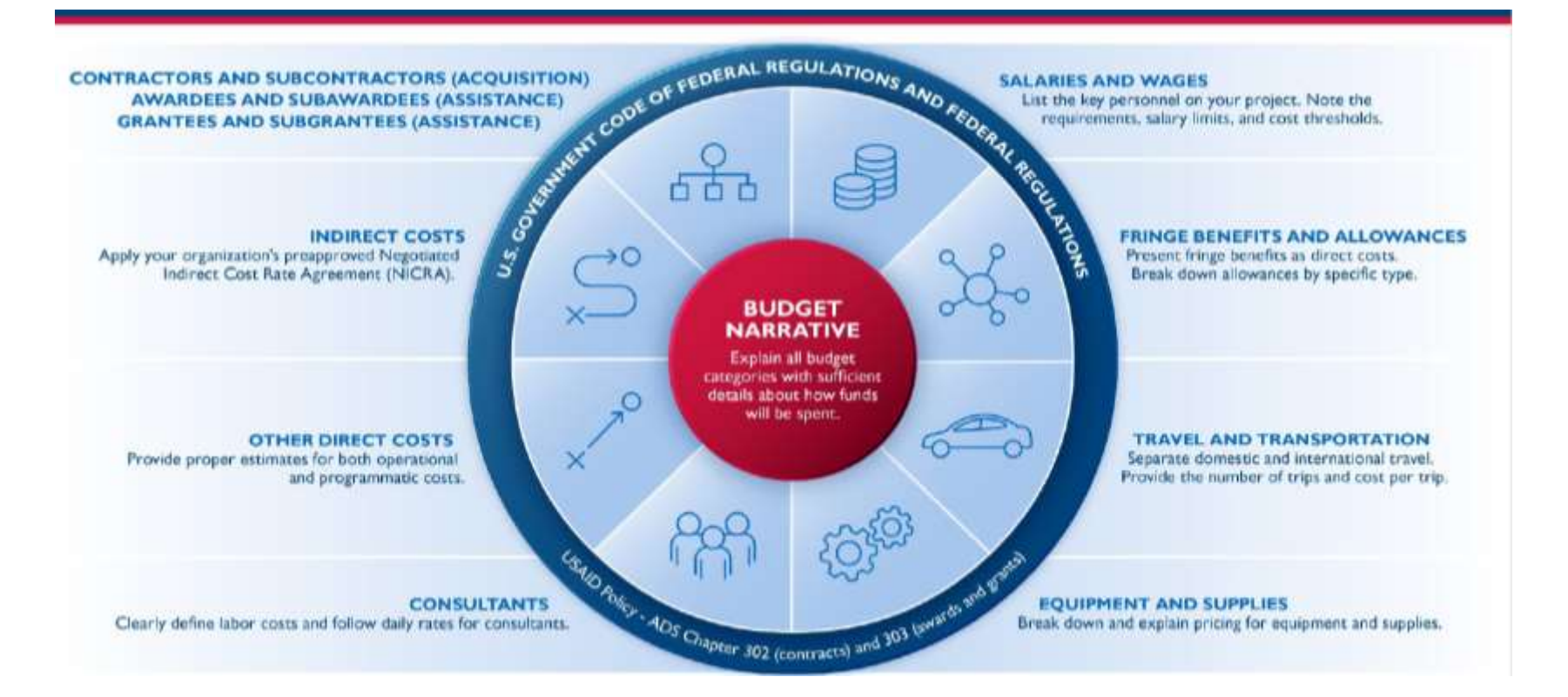

## **Salaires et Paye (1)**

ASAP a réalisé des Enquêtes sur les salaires : en Avril 2021, l'ASAP a administré une enquête sur les salaires en ligne pour recueillir des informations sur le profil de chaque partenaire local, y compris le nombre d'employés actuels, les salaires du personnel, les échelles de salaire si disponibles, les informations sur les avantages et les raisons de l'attrition.

**Base Salary Comparisons:** As shown in the figure below, most positions paid by local partners are paid below the 25th percentile market rate, according to the Birches Group survey.

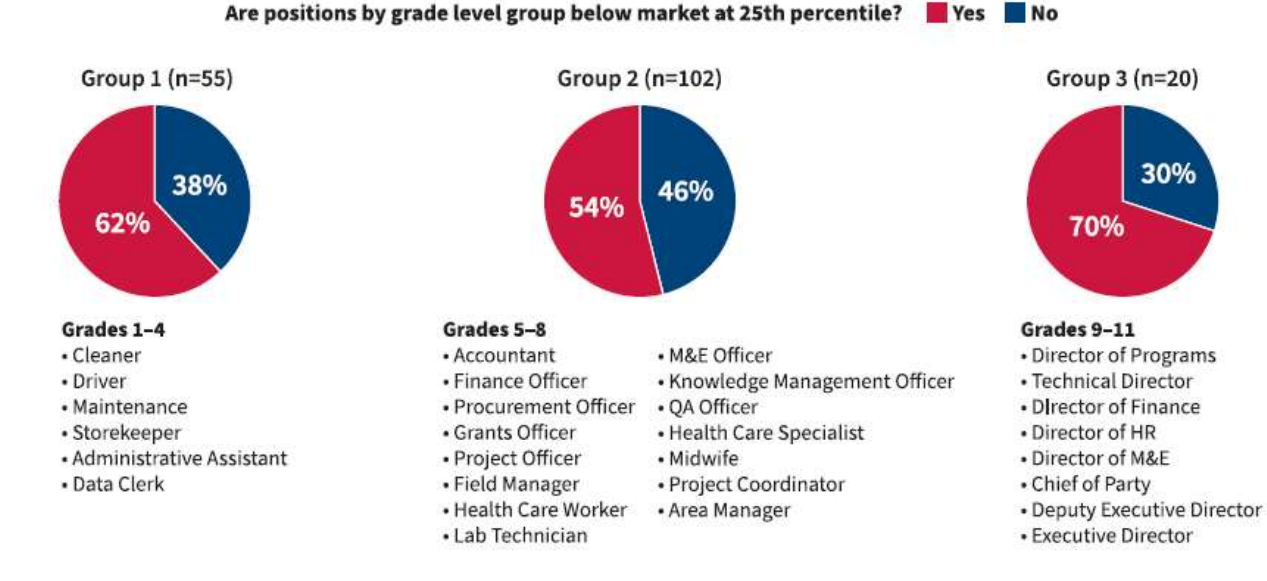

### **Salaires et Paye (2)**

#### Que retenir :

- Soyez conscient des normes du marché pour les différents postes et mettez en place des actions qui vous permettront d'être compétitif sur le marché du travail local
- Examiner les échelles salariales et les réviser au besoin
- Faire des comparaisons au sein du marché potentiel
- Budget pour les postes selon les besoins pour les nouvelles **Subventions**
- Faire le Plaidoyer auprès de USAID pour ce qui est nécessaire pour vous assurer que vous pouvez embaucher et retenir du personnel de haut calibre (de qualité)

### **Coûts indirects**

**Coûts indirects: Inclut généralement les dépenses qui ne peuvent être attribuées à une seule activité, telles que les coûts au siège social pour la mise en œuvre de plusieurs activités.**

- Les tarifs des coûts indirects peuvent être soumis de deux manières :
- $\triangleright$  Les partenaires établis appliquent généralement des tarifs pré approuvés à partir d'un accord négocié sur les tarifs des coûts indirects (NICRA) avec USAID.

#### **Remarque : Si vous avez un NICRA, n'incluez pas dans le budget les coûts qui sont couverts par votre taux de coûts indirects**

- $\triangleright$  Les nouveaux partenaires sans NICRA peuvent choisir de budgétiser les coûts en tant que « coûts directs » ou ils peuvent proposer un taux, tel que les coûts directs totaux modifiés de 10 %, également appelés taux de minimis
- ➢ Tous les partenaires principaux sont tenus de fournir 10 % de **minimis** aux sous-bénéficiaires éligibles. Aucune pièce justificative n'est requise.

## **Partage des coûts**

- Le partage des coûts ou « contrepartie » fait référence aux ressources qu'un bénéficiaire contribue au coût total d'un accord.
- Cela devient une condition d'une subvention lorsqu'elle fait partie du budget approuvé de la subvention, est vérifiable à partir des dossiers du récipiendaire et doit faire l'objet d'un rapport tout au long de la durée du projet.
- Seuls les fonds non USG peuvent être pris en compte dans le partage des coûts.
- Le partage des coûts peut/doit être transmis aux sous-partenaires, mais soyez conscient des risques.

#### **Template B3: Cost Share Contributions**

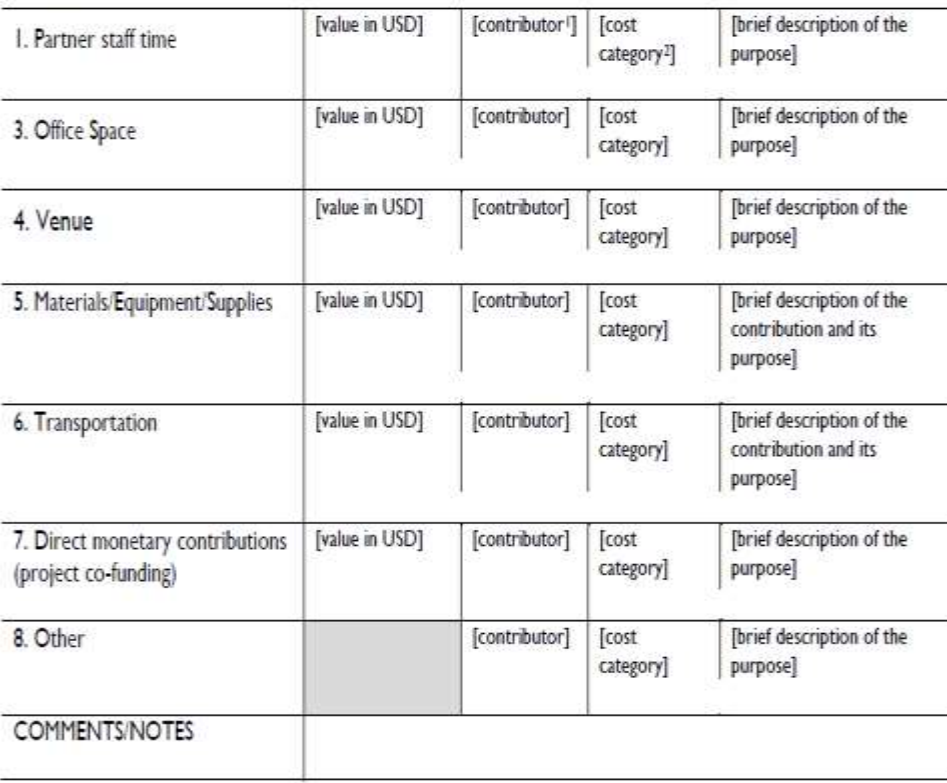

#### **Budget**

• Rendez le fichier budgétaire Excel spécifique et détaillé comme requis par l'USAID et pour répondre aux politiques de votre organisation.

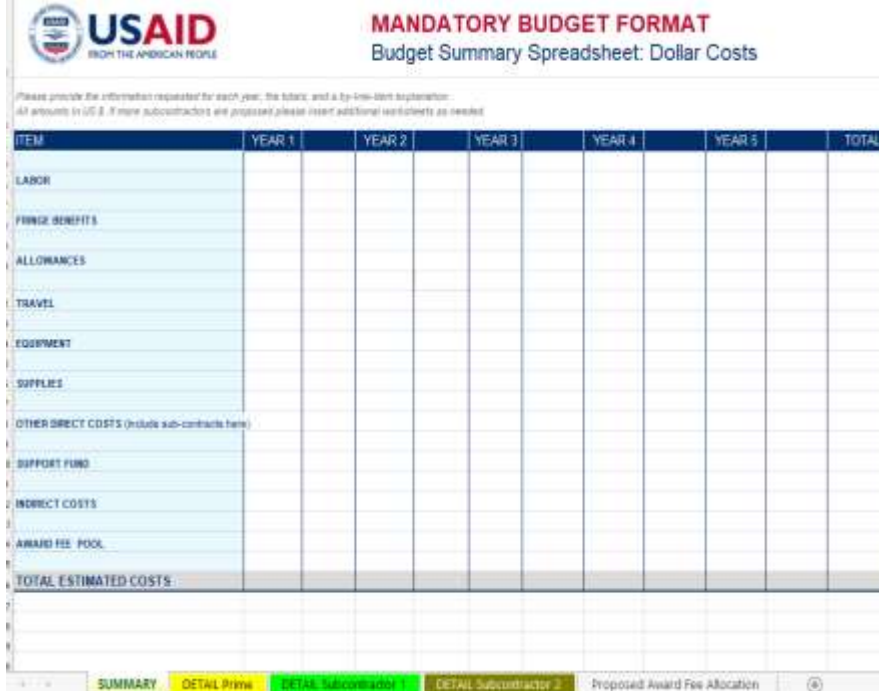

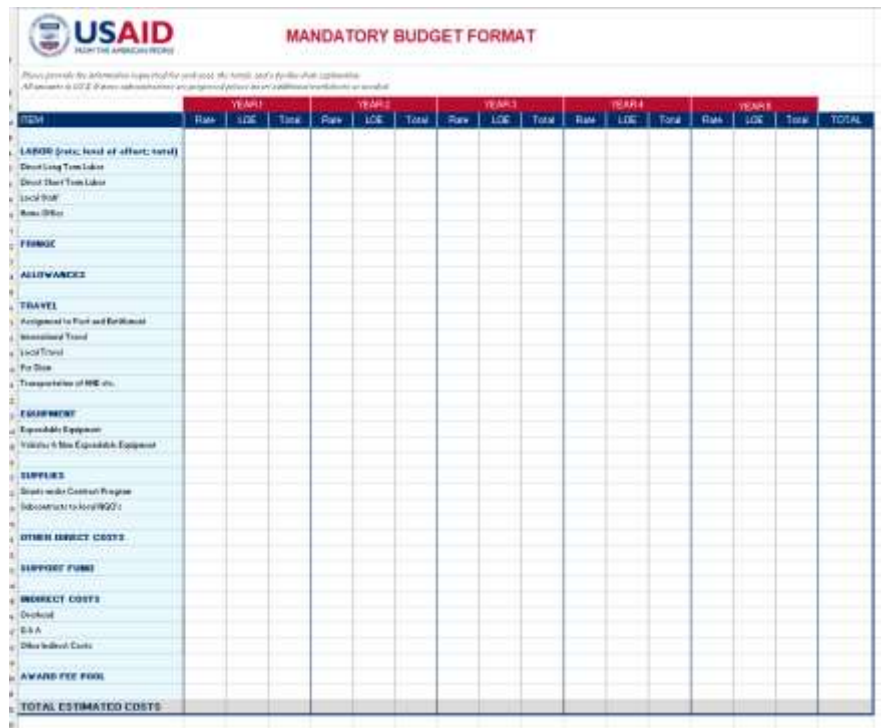

### **Narratif du Budget**

**Un descriptif budgétaire comprend** :

- Explications des catégories budgétaires ;
- Descriptions et justifications de chaque poste ;
- Suffisamment de détails pour permettre à USAID d'évaluer les coûts proposés et de voir précisément comment le financement sera dépensé

**Pour faciliter la compréhension des staffs de revue**, assurez-vous que votre narratif budgétaire suit le format exact de votre budget Excel détaillé. **Ne décrivez pas les calculs mathématiques** ; expliquez plutôt la justification des coûts proposés.

### **Exemple de Budget et Narratif du budget**

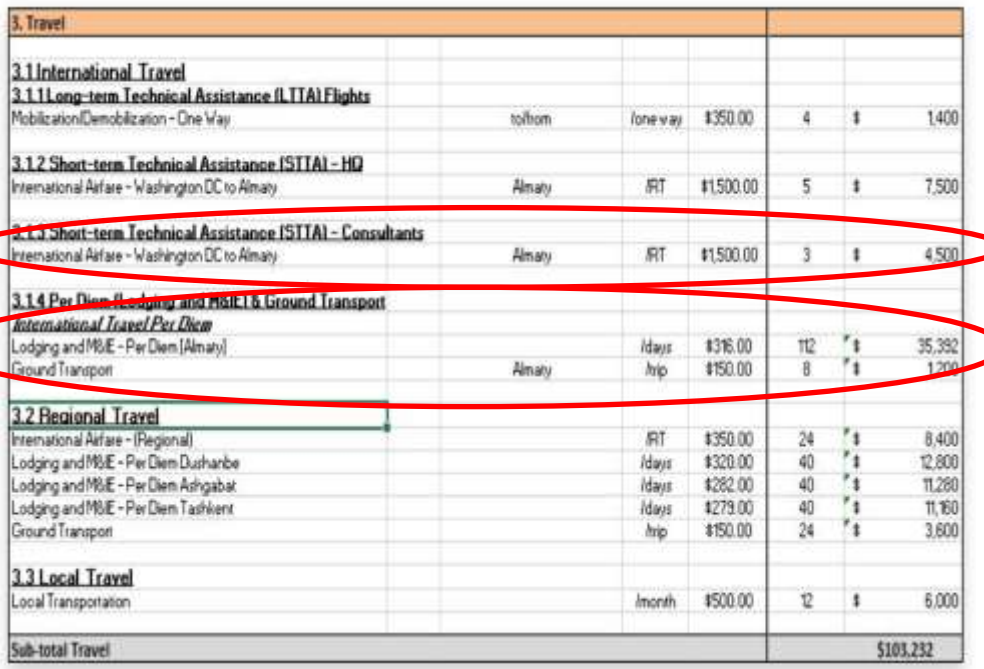

#### **3.1.3 Assistance technique à court terme (STTA) Vols d'expatriés/consultants**

Le budget comprend 3 billets d'avion aller-retour à 1 500 \$ en moyenne par billet d'avion de la ville des États-Unis à Almaty pour le voyage des consultants jusqu'au poste. Les coûts des billets d'avion sont basés sur les devis de billets d'avion en classe économique remboursables et conformes à Fly America de notre agent de voyage interne de la ville des États-Unis à Almaty Kazakhstan. Trois voyages par an sont budgétés pour chaque année de programme.

#### **3.1.4 Per diem (hébergement et M&IE) et transport terrestre**

Les indemnités journalières sont budgétisées sur la base des taux fournis dans les réglementations normalisées du Département d'État (DSSR), chapitre 925. Les hypothèses suivantes ont été budgétées. a) Per diem pour les voyages internationaux : l'hébergement et les M&IE (Repas et dépenses imprévues) sont budgétisés à 316 \$/jour selon le DSSR pour le siège international, le **STTA** et les consultants voyageant au Kazakhstan. Chaque voyage est budgétisé pour 14 jours incluant les jours de voyage. Nous avons calculé les jours per diem sur la base du LOE budgétisé pour le personnel du siège, de la STTA et des consultants internationaux. b) Transport terrestre : 150 \$ par voyage sont budgétés pour le transport terrestre du siège, de la STTA et des voyages des consultants au Kazakhstan.

### **Finalisation et soumission de la proposition**

#### **Dans votre agenda, prévoyez suffisamment de temps pour la finalisation :**

- Révision de copie vérifiez les fautes d'orthographe, la grammaire, l'utilisation cohérente des mots, les acronymes, etc.
- Formatage n'oubliez pas les en-têtes, les pieds de page, les numéros de page, les signatures, l'alignement, les tableaux, les zones de texte, les graphiques, etc.
- Vérification/approbation finale de la conformité

#### **Soumission:**

Soumettez votre candidature 24 à 48 heures avant la date limite Assurez-vous que l'adresse e-mail est correcte, copiez les autres dans votre organisation Examinez la sollicitation et tenez compte de toute restriction de taille d'e-mail ou d'autres instructions de soumission Demander un accusé de réception au donateur (appeler le donateur si besoin)

## **Après Soumission**

- Débriefez avec votre équipe et discutez de la manière dont vous pourriez améliorer le processus la prochaine fois que vous postulerez pour une opportunité de financement
- Préparez-vous à ce que l'USAID revienne avec des questions/clarifications sur votre candidature
- Si l'USAID vous informe que vous n'avez pas réussi, demandez par écrit un débriefing ou une copie de l'évaluation de USAID de votre application (dans les 10 jours suivant la notification de l'USAID)
- Utilisez ces commentaires pour renforcer l'expertise, améliorer les systèmes et réévaluer l'alignement avec les priorités des bailleurs.

# **Questions& réponses (Q&R)**

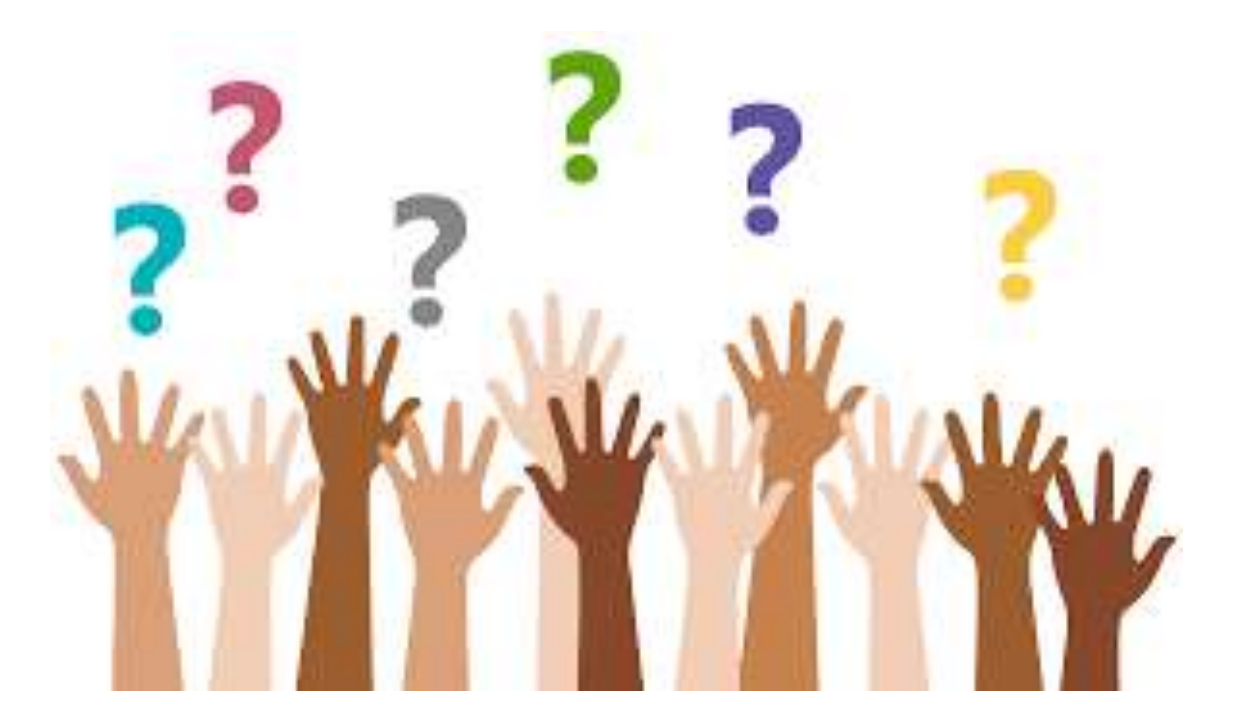

#### **ASAPII ACCELERATING SUPPORT TO ADVANCED LOCAL PARTNERS II**

# **Merci de votre attention**

*Cette publication est rendue possible grâce au soutien du peuple américain à travers l'Agence des États-Unis pour le développement international (USAID) et le Plan d'urgence du président pour la lutte contre le sida (PEPFAR). Le contenu relève de la seule responsabilité d'IntraHealth International et ne reflète pas nécessairement les vues de l'USAID ou du gouvernement des États-Unis.*

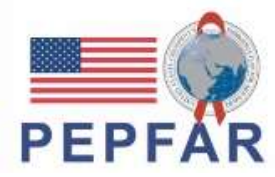

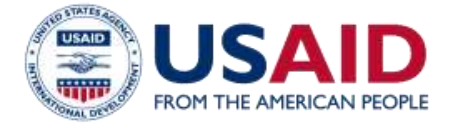